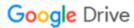

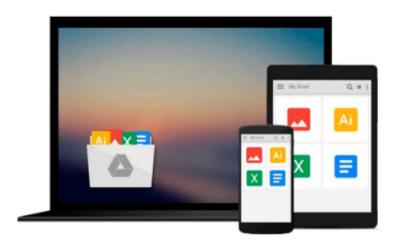

## [(Excel Dashboards and Reports For Dummies )] [Author: Michael Alexander] [Apr-2014]

Michael Alexander

Download now

Click here if your download doesn"t start automatically

### [(Excel Dashboards and Reports For Dummies )] [Author: Michael Alexander] [Apr-2014]

Michael Alexander

[(Excel Dashboards and Reports For Dummies )] [Author: Michael Alexander] [Apr-2014] Michael Alexander

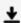

**Download** [(Excel Dashboards and Reports For Dummies )] [Aut ...pdf

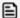

Read Online [(Excel Dashboards and Reports For Dummies )] [A ...pdf

Download and Read Free Online [(Excel Dashboards and Reports For Dummies )] [Author: Michael Alexander] [Apr-2014] Michael Alexander

#### From reader reviews:

#### Alice Black:

What do you in relation to book? It is not important to you? Or just adding material when you need something to explain what your own problem? How about your free time? Or are you busy particular person? If you don't have spare time to accomplish others business, it is make you feel bored faster. And you have time? What did you do? Everyone has many questions above. They need to answer that question because just their can do that will. It said that about book. Book is familiar on every person. Yes, it is proper. Because start from on guardería until university need this particular [(Excel Dashboards and Reports For Dummies )] [Author: Michael Alexander] [Apr-2014] to read.

#### **Reta Zimmer:**

Reading can called thoughts hangout, why? Because if you are reading a book especially book entitled [(Excel Dashboards and Reports For Dummies)] [Author: Michael Alexander] [Apr-2014] your brain will drift away trough every dimension, wandering in each aspect that maybe unknown for but surely might be your mind friends. Imaging every word written in a e-book then become one application form conclusion and explanation this maybe you never get ahead of. The [(Excel Dashboards and Reports For Dummies)] [Author: Michael Alexander] [Apr-2014] giving you an additional experience more than blown away your brain but also giving you useful information for your better life on this era. So now let us show you the relaxing pattern is your body and mind will likely be pleased when you are finished studying it, like winning a game. Do you want to try this extraordinary investing spare time activity?

#### **Thomas Pilcher:**

In this age globalization it is important to someone to get information. The information will make anyone to understand the condition of the world. The fitness of the world makes the information much easier to share. You can find a lot of personal references to get information example: internet, magazine, book, and soon. You will observe that now, a lot of publisher that will print many kinds of book. Typically the book that recommended for you is [(Excel Dashboards and Reports For Dummies)] [Author: Michael Alexander] [Apr-2014] this reserve consist a lot of the information in the condition of this world now. This particular book was represented so why is the world has grown up. The vocabulary styles that writer use for explain it is easy to understand. Typically the writer made some analysis when he makes this book. This is why this book ideal all of you.

#### **Kimberly Plummer:**

Many people said that they feel bored stiff when they reading a reserve. They are directly felt this when they get a half regions of the book. You can choose the actual book [(Excel Dashboards and Reports For Dummies)] [Author: Michael Alexander] [Apr-2014] to make your own reading is interesting. Your own personal skill of reading talent is developing when you like reading. Try to choose easy book to make you

enjoy you just read it and mingle the sensation about book and studying especially. It is to be 1st opinion for you to like to wide open a book and learn it. Beside that the e-book [(Excel Dashboards and Reports For Dummies)] [Author: Michael Alexander] [Apr-2014] can to be your brand-new friend when you're sense alone and confuse in doing what must you're doing of these time.

Download and Read Online [(Excel Dashboards and Reports For Dummies )] [Author: Michael Alexander] [Apr-2014] Michael Alexander #QTBXCL7R1AJ

# Read [(Excel Dashboards and Reports For Dummies )] [Author: Michael Alexander] [Apr-2014] by Michael Alexander for online ebook

[(Excel Dashboards and Reports For Dummies)] [Author: Michael Alexander] [Apr-2014] by Michael Alexander Free PDF d0wnl0ad, audio books, books to read, good books to read, cheap books, good books, online books, books online, book reviews epub, read books online, books to read online, online library, greatbooks to read, PDF best books to read, top books to read [(Excel Dashboards and Reports For Dummies)] [Author: Michael Alexander] [Apr-2014] by Michael Alexander books to read online.

## Online [(Excel Dashboards and Reports For Dummies)] [Author: Michael Alexander] [Apr-2014] by Michael Alexander ebook PDF download

[(Excel Dashboards and Reports For Dummies )] [Author: Michael Alexander] [Apr-2014] by Michael Alexander Doc

[(Excel Dashboards and Reports For Dummies )] [Author: Michael Alexander] [Apr-2014] by Michael Alexander Mobipocket

[(Excel Dashboards and Reports For Dummies )] [Author: Michael Alexander] [Apr-2014] by Michael Alexander EPub